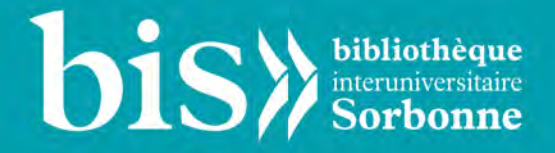

# SÉMINAIRE DOCTORAL DE L'IHMC-IHRF

« Écrire la République et appliquer la Loi durant le Directoire »

**Présentation de la troisième vague de balisage des Archives parlementaires numérisées** 

20 mars 2019

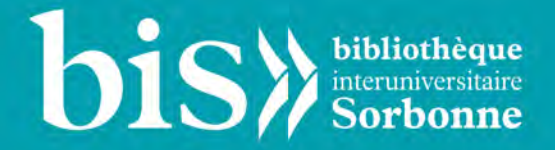

# PLAN DE LA SÉANCE :

I - Présentation du projet et de l'outil jgalith

II - Les Archives parlementaires sur le portail Persée

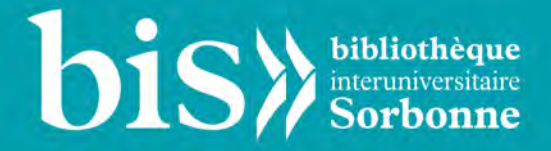

# I - PRÉSENTATION DU PROJET ET DE L'OUTIL **JGALITH**

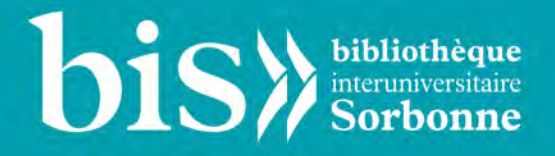

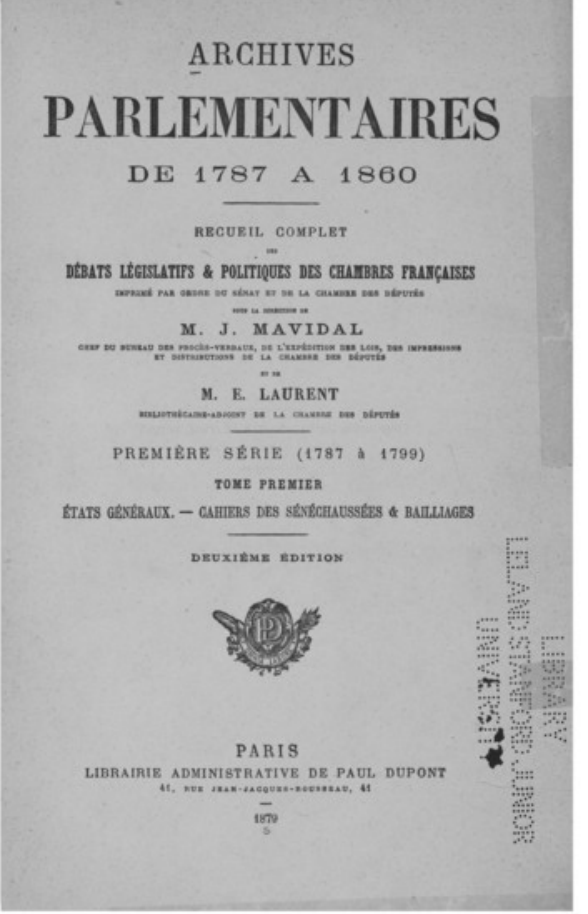

- Débats parlementaires à partir du printemps 1789
- Entreprise éditoriale débutée sous le Second Empire encore en cours
- 102 volumes publiés (décembre 1794) 80 000 pages

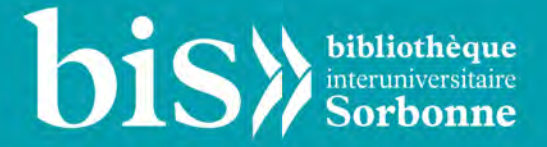

### **État actuel :** volumes 1 à 20 en ligne

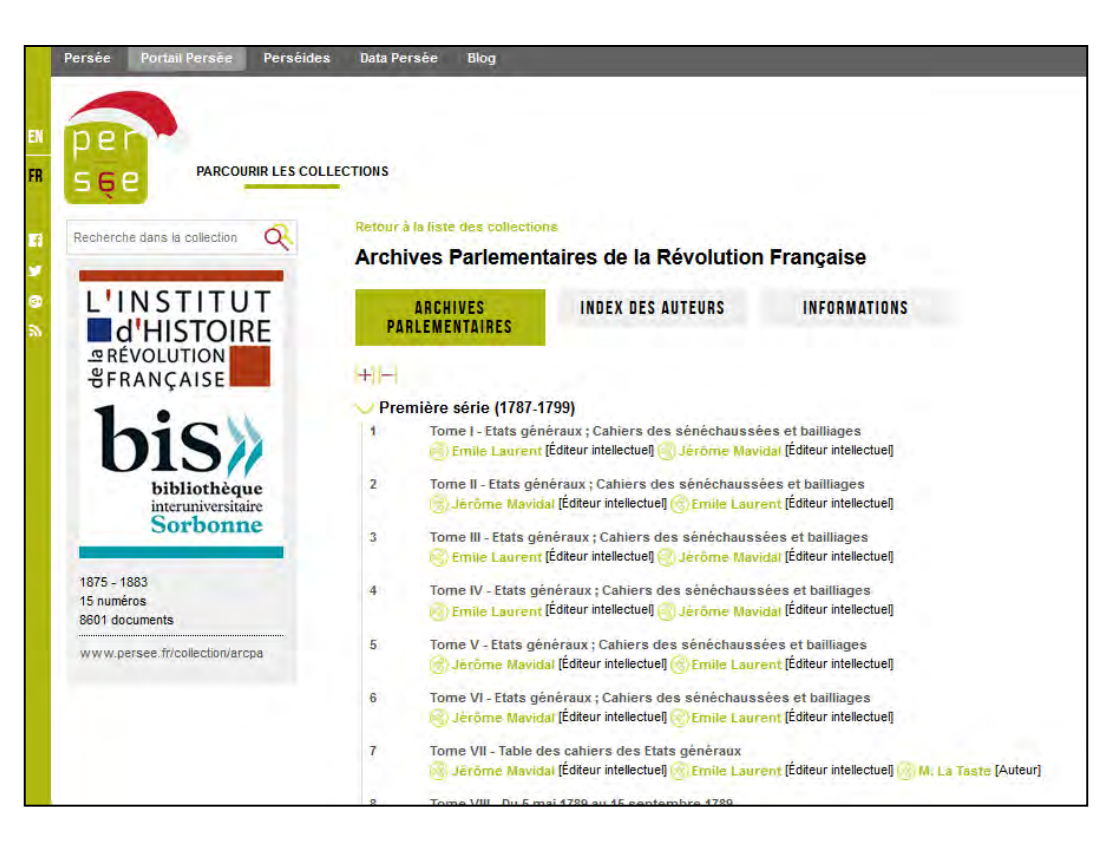

<http://www.persee.fr/collection/arcpa>

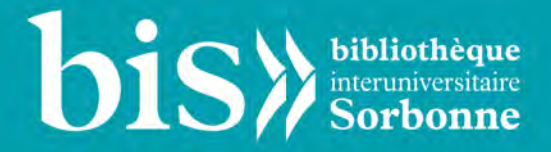

### Un projet :

bis

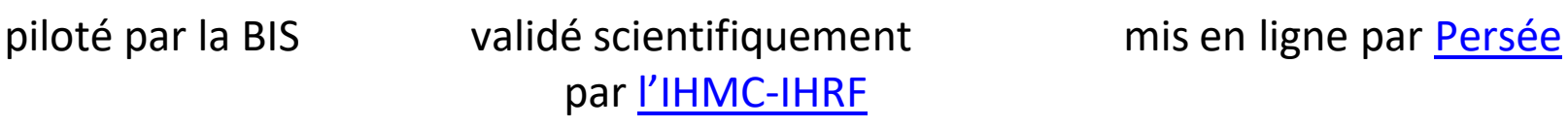

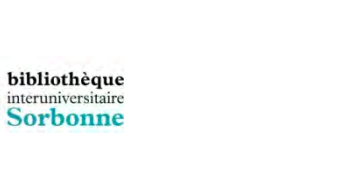

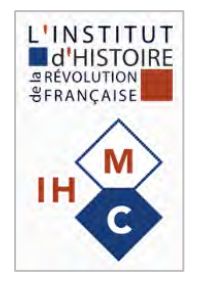

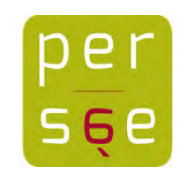

- Accélération de la production : 15 volumes sur 20 mois
- Traitement des volumes sous droits (102 et précédents)
- Mise en ligne sur site dédié nommé Perséide
- Colloque

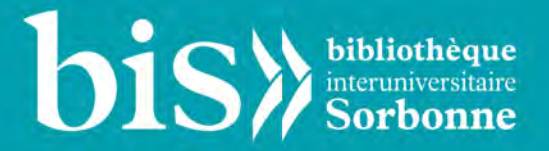

### **Calendrier et moyens**

110 000 € BIS+IHMC-IHRF+Persée / 70 000 € financement CollEx-Persée 3 ½ ETP pendant 10 mois : indexation, balisage 1 ½ ETP pendant 15 mois : indexation, balisage, assistance à la gestion de projet (organisation du colloque)

Colloque prévu mars 2020 Mise en ligne de la Perséide « Archives parlementaires » prévue au printemps 2020

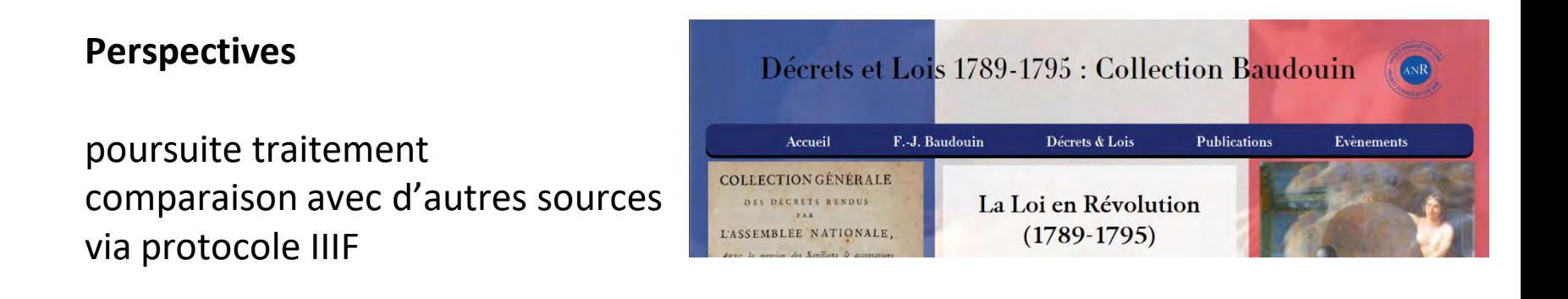

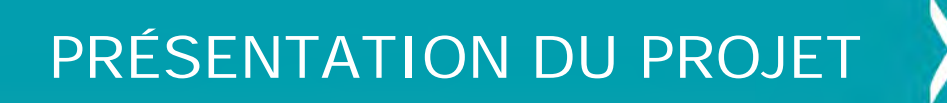

### **Le partenariat avec Persée**

Les avantages de la collaboration avec Persée concernant la numérisation et la réalisation technique du projet:

- Persée est un portail de référence pour les sciences humaines et sociales et les sciences et vie de la terre: actuellement 302 collections, c'est-à-dire environ 765 000 documents, avec quelques 200 000 visiteurs par jour.
- La BIS a accès à l'infrastructure de numérisation et de documentation de Persée, qui ne nécessite qu'une connexion internet et une version à jour de Java
- Persée finance l'archivage pérenne au CINES, ce qui évite un coût considérable et en constante augmentation pour la bibliothèque
- L'outil utilisé par Persée permet le traitement des ouvrages à numériser selon un balisage fin, avec un accès très précis aux documents
- Des fonctionnalités additionnelles sont développées par Persée : par exemple, un index des auteurs.

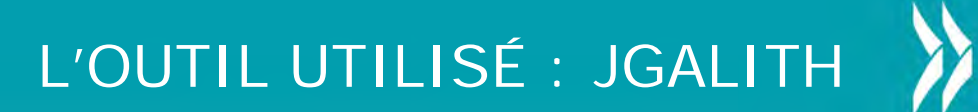

### **Qu'est-ce que jGalith?**

- La numérisation et le traitement des volumes sont réalisés via l'application de Persée « jGalith »
- Elle comprend toutes les étapes qui vont de la numérisation proprement dite à la mise en ligne des documents
- La BIS intervient sur les étapes de documentation, c'est-à-dire la MainDoc, RefDoc et DocVal
- Persée réalise :
	- l'intégration des fichiers numérisés par Stanford et la numérisation des volumes non encore disponibles numériquement
	- La diffusion des volumes documentés sur le portail Persée

L'OUTIL UTILISÉ : JGALITH

Aide ℡

**Lot papier** 

### **Qu'est-ce que jGalith?**

Modules Options

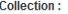

- Archives parlementaires. 6 lot(s). 105 fascicule(s). Barrière mobile : 3 ans.

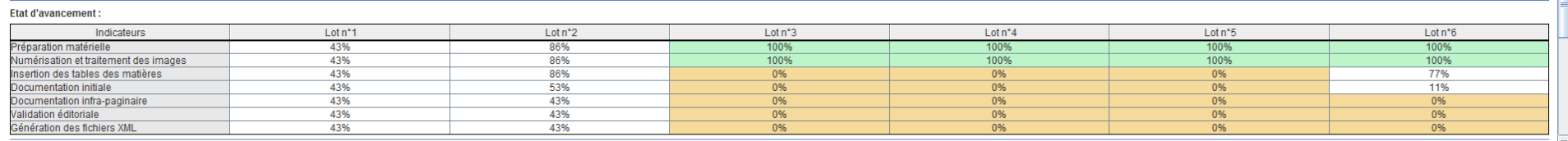

#### $\langle \vert$ Lot 2  $\vert \mathbf{v} \vert$  > Années 1875 - 1889 / Localisation : Non spécifiée

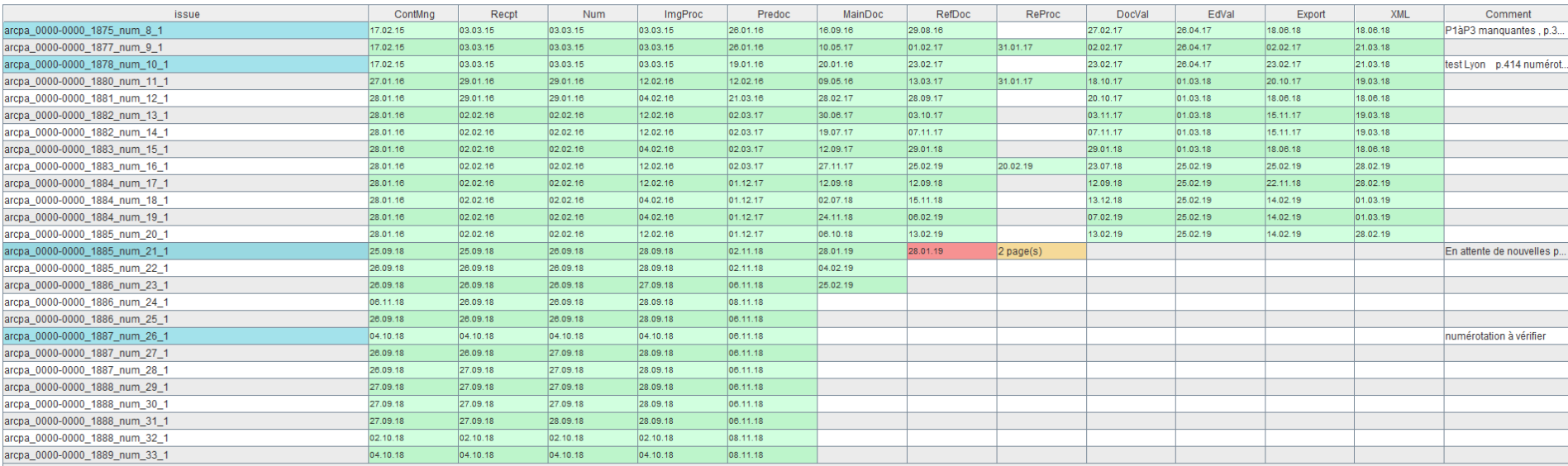

Etat de vos demandes de renumérisations de pages :

- arcpa\_0000-0000\_1885\_num\_21\_1\_T1\_0412\_0000 (Page blanche) : En attente de renumérisation. - arcpa\_0000-0000\_1885\_num\_21\_1\_T1\_0413\_0000 (Page blanche) : En attente de renumérisation.

Pas de demande de renumérisation par d'autres utilisateurs.

### *Capture d'écran de l'outil jGalith*

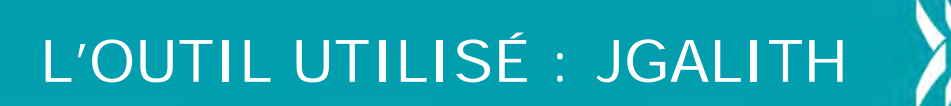

### **Les étapes de MainDoc et de RefDoc**

- MainDoc : recréer l'architecture du volume traité et déclarer ses ayantdroits.
- RefDoc : balisage à partir des images numérisées du document, afin de recréer une table des matières virtuelle. On déclare aussi à cette occasion les illustrations, tableaux de données ou schémas qui peuvent faire partie du document.

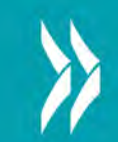

- Lorsqu'on ouvre pour la première fois un volume à traiter, il faut commencer par recréer l'architecture principale du volume, c'est-à-dire le nombre de dossiers (ici les différentes séances) qui le composent, les tables des matières ou analytique etc.
- Il faut également préciser les titres, la pagination et les auteurs pour chaque partie de l'architecture.
- Ce travail est effectué par Persée et les deux coordinatrices.

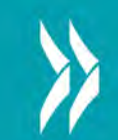

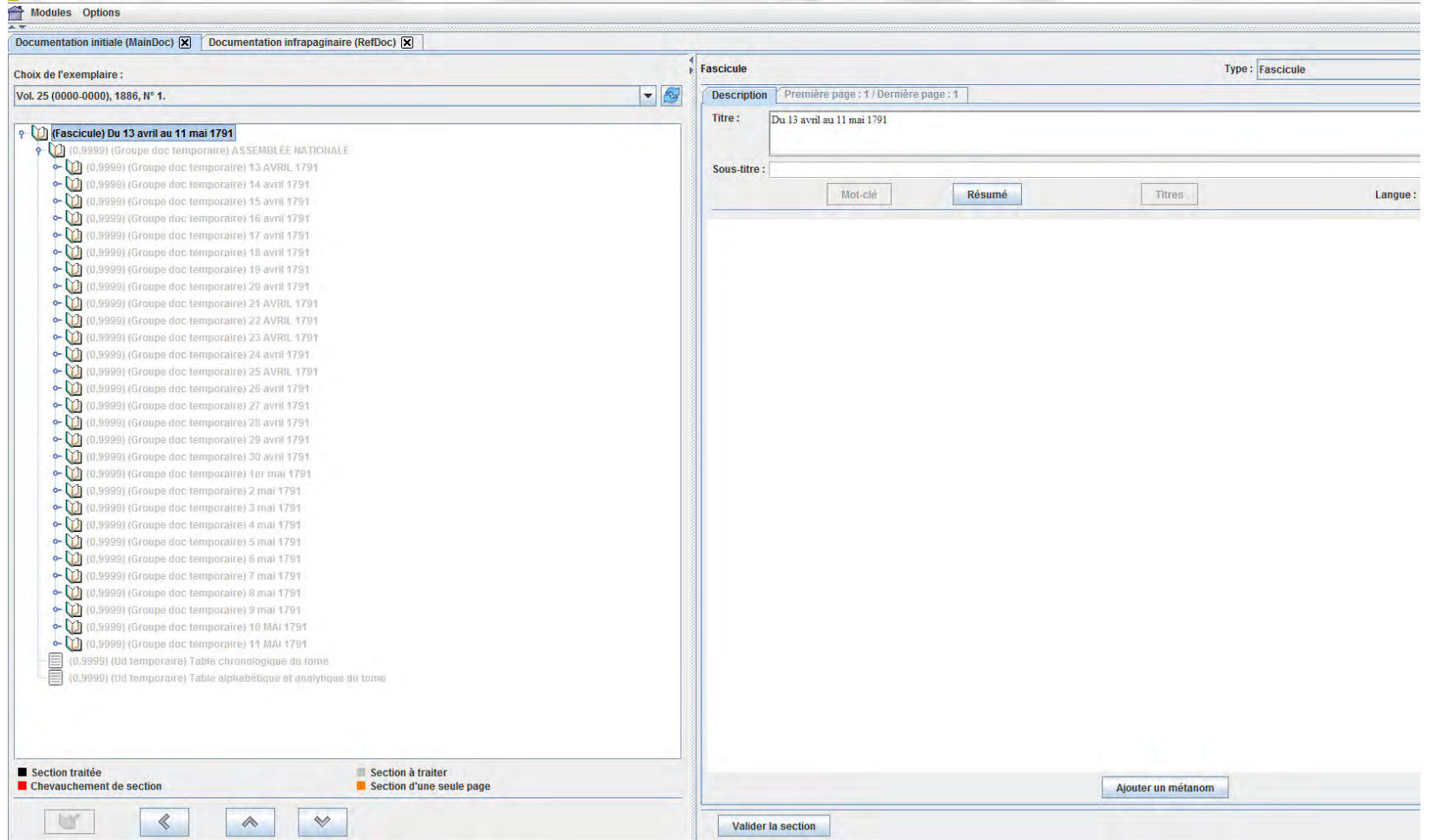

### *Capture d'écran d'un volume jamais traité*

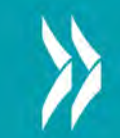

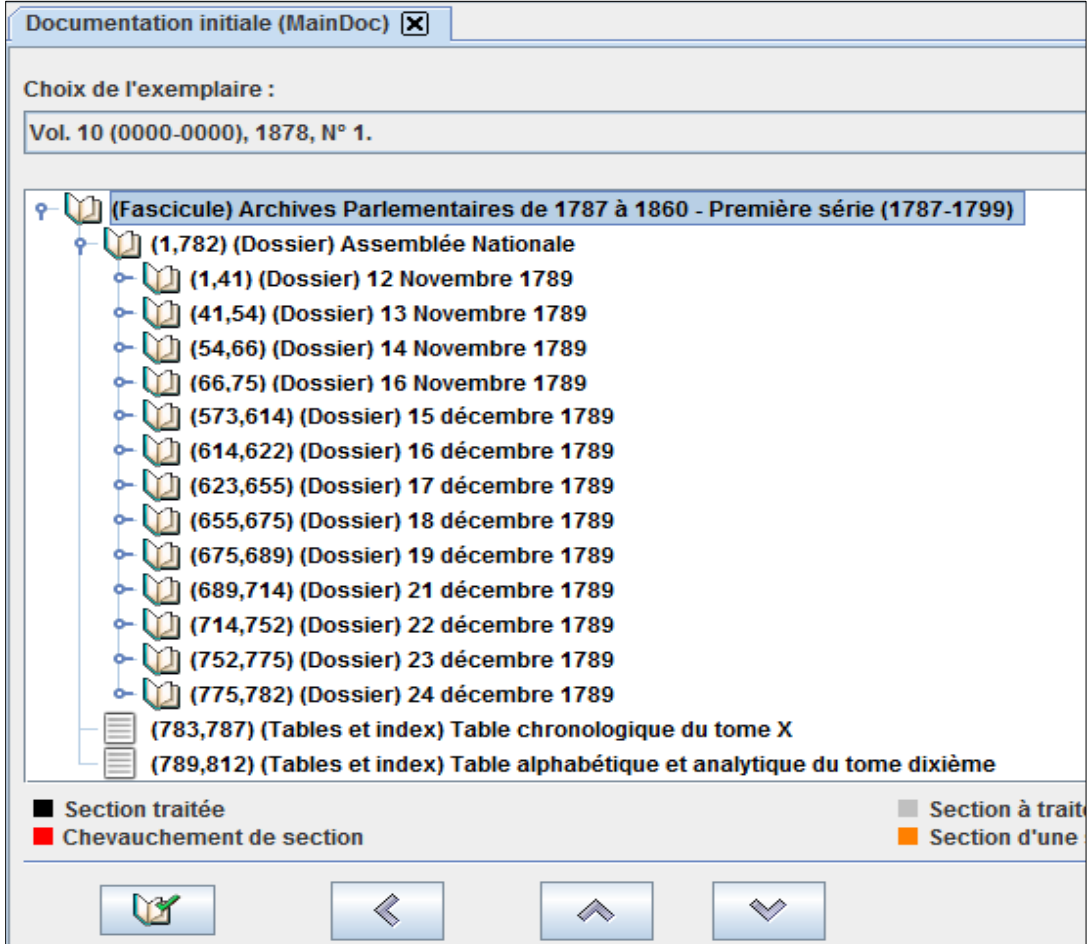

*Capture d'écran d'un volume une fois l'architecture principale reconstituée*

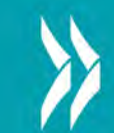

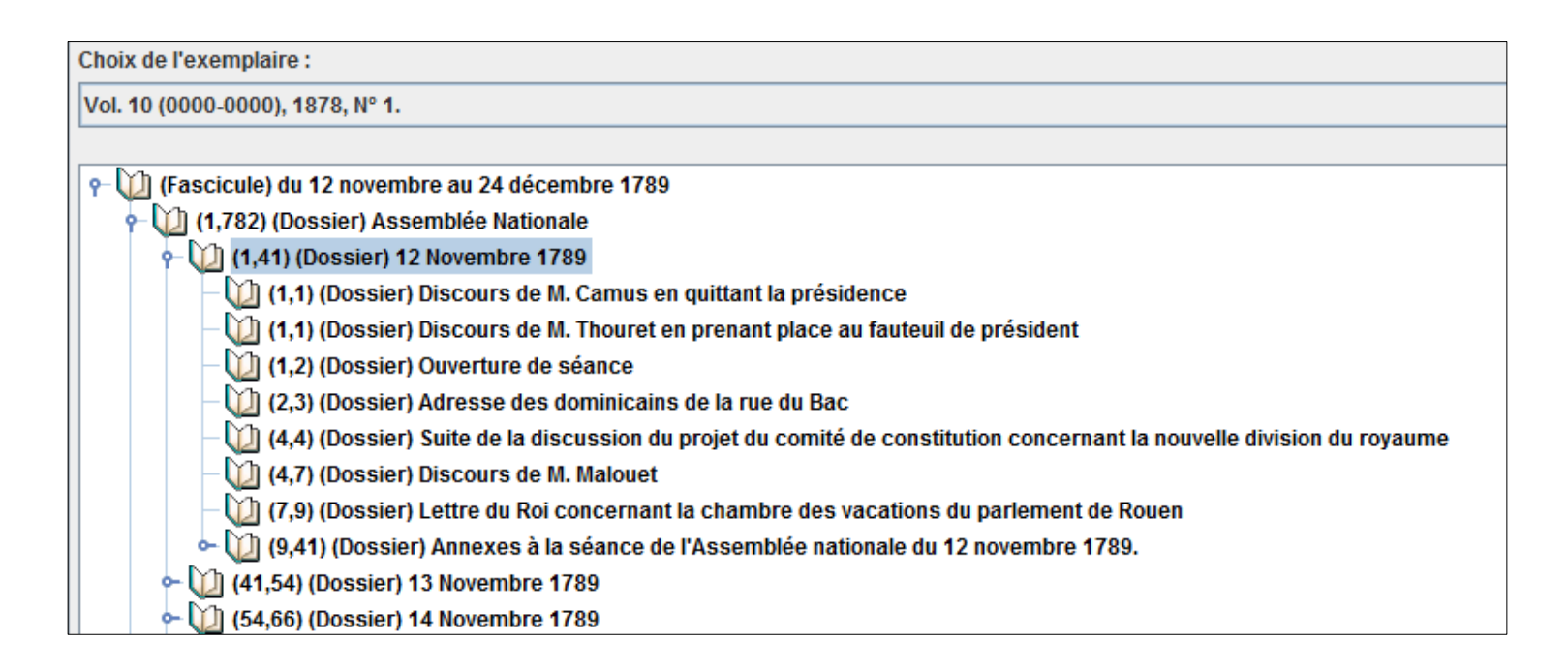

*Capture d'écran des sous-dossiers de la séance du 12 novembre 1789.*

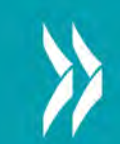

### **L'architecture des volumes des Archives parlementaires**

• Fascicule :

Titre : Archives parlementaires de 1787 à 1860 - Première série (1787-1799)

o Dossier principal : Titre : Assemblée nationale Type de document : dossier

> Dossiers des séances: Titre : Séance du … Type de document : dossier

> > *=> Autant de dossiers que de séances*

❖ Sous-dossiers (à l'intérieur des séances):

Titre : ouverture de séance, discussion sur tel sujet, discours de M. …, annexes… Type de document : dossier

*=> Autant de sous-dossiers que le mentionne la table des matières du volume.*

o Table chronologique : Titre : Table chronologique du tome … Type de document : tables et index

o Table alphabétique : Titre : Table alphabétique et analytique du tome … Type de document : tables et index

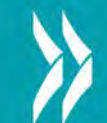

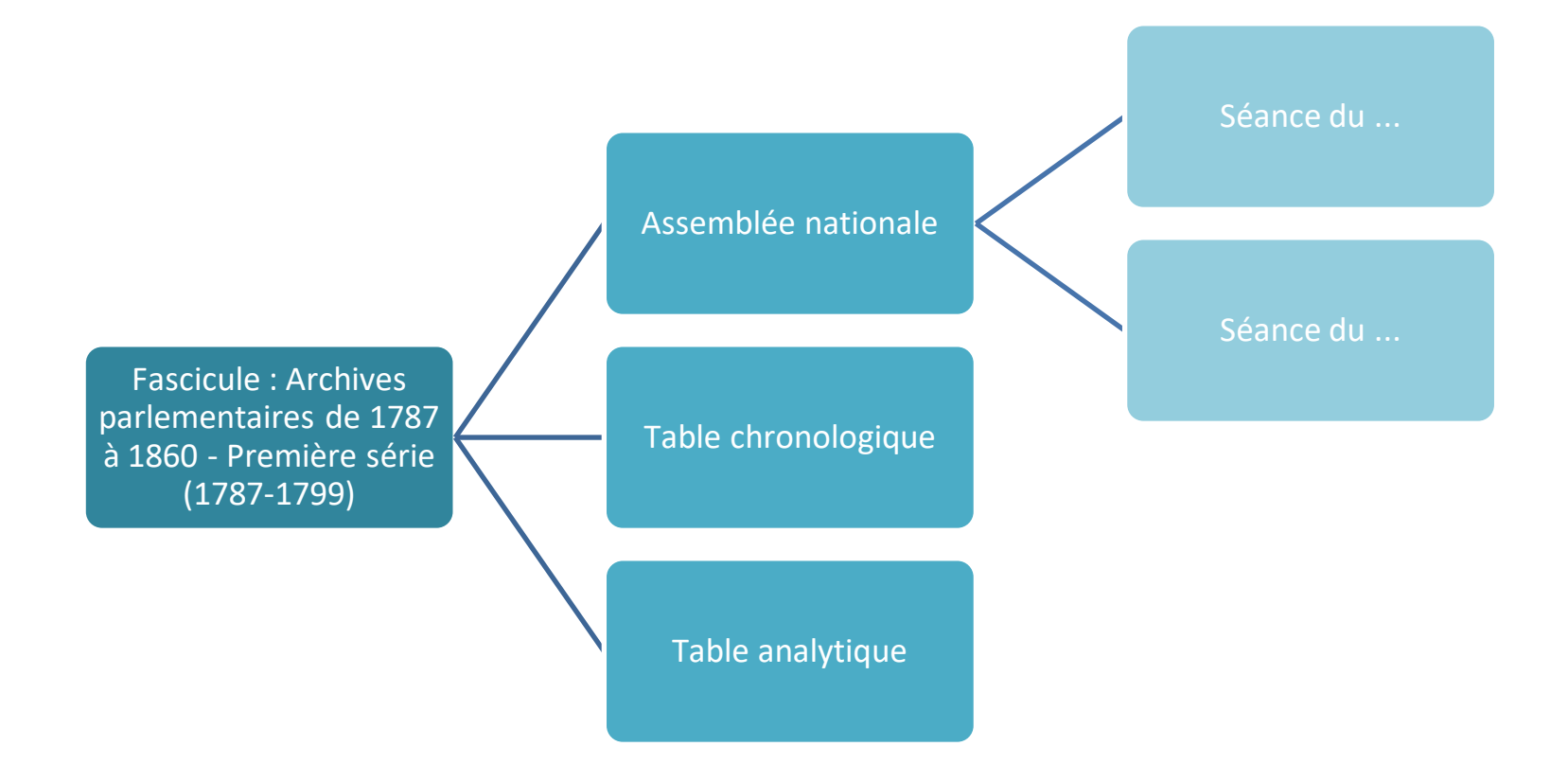

*Schéma de l'architecture principale pour les volumes des Archives parlementaires*

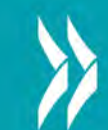

- Lors de l'étape de la RefDoc, il faut baliser le texte, c'est-à-dire attribuer un type de document à chaque morceau du texte. Actuellement, une trentaine de types documentaires est utilisé
- On procède séance par séance : chaque agent qui participe à jGalith se verra attribuer un certain nombre de séances à traiter dans le mois.

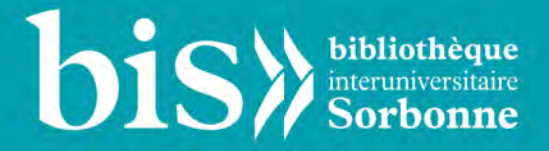

# II - LES ARCHIVES PARLEMENTAIRES SUR LE PORTAIL PERSÉE

### Accès au portail Persée :

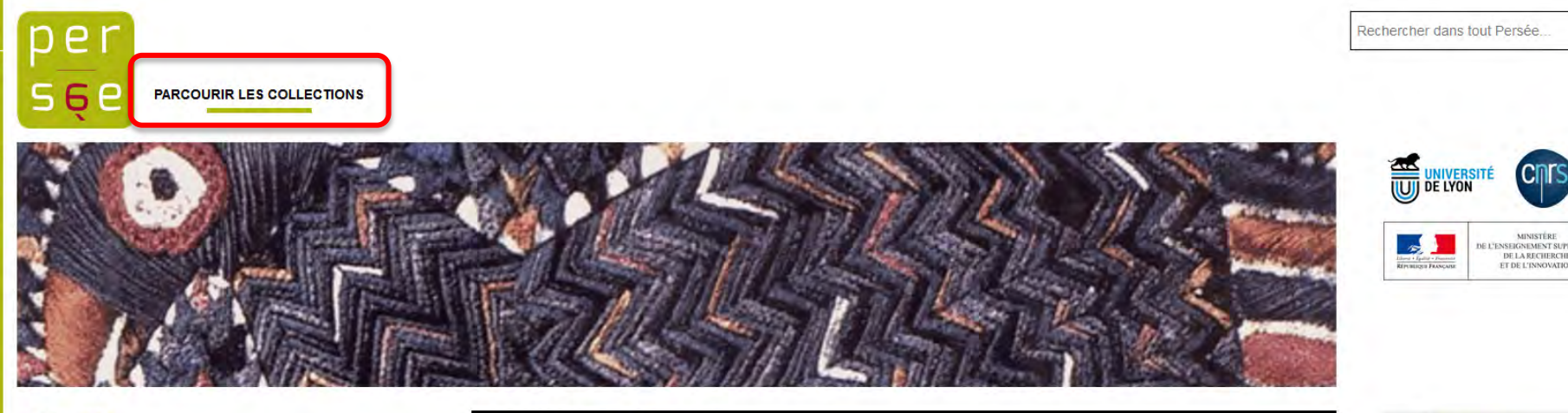

#### **ACTUALITÉS**

La Révolution est en ligne!

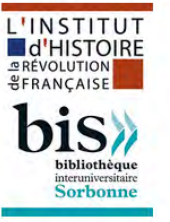

5 nouveaux volumes des Archives parlementaires de la Révolution française, correspondant aux tomes 11 à 15 volumes (du 24 décembre 1789 au 30 mai 1790), sont en ligne sur Persée.

Fruit d'un long travail d'édition électronique en partenariat avec la BIS, l'Institut d'histoire de la Révolution française et Persée, ils permettent des recherches poussées grâce à un balisage fin du texte et à une indexation des auteurs

Rendez-vous à Livre Paris

#### **NOUVELLES REVUES EN LIGNE**

#### Revue d'Histoire du XIXe siècle - 1848

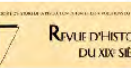

La Revue d'histoire du XIXe siècle est une revue semestrielle à comité de lecture, publiée par la Société d'histoire REVUE D'HISTOIRE de la révolution de 1848 et des révolutions du XIXe siècle (fondée en 1904). Elle propose aujourd'hui des dossiers DU XIX SIÈCLE thématiques ouverts aux chantiers émergents et aux espaces étrangers.

PERSÉE EN CHIFFRES

740 904

documents diffusés

Persee fr offre un accès libre et

complètes de publications scien

colloques, publications en série.

à une gamme d'outils de recher

dentifiants et citations

Références bibliographiq

**OUTILS** 

 $PDF$ 

**Qui sommes nous?** 

#### Sociologie du Travail

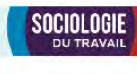

Sociologie du travail est une des plus anciennes revues de sociologie en France qui a accompagné le développement des recherches sur le travail et la structuration d'un domaine majeur de la sociologie. Elle est publiée de manière ininterrompue depuis 1959, année où elle a été créée et est soutenue par le CNRS.

#### Lusotopie

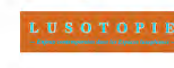

Fondée en 1994 par Michel Cahen, Christian Geffray et Christine Messiant, Lusotopie est une revue comparatiste internationale, dont le but est le développement de la recherche politique sur les espaces contemporains issus de l'histoire et de la colonisation, portugaises.

Plus...

### **ILS FONT LA UNE**

#### **La Russie**

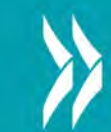

### **Accès à la collection :**

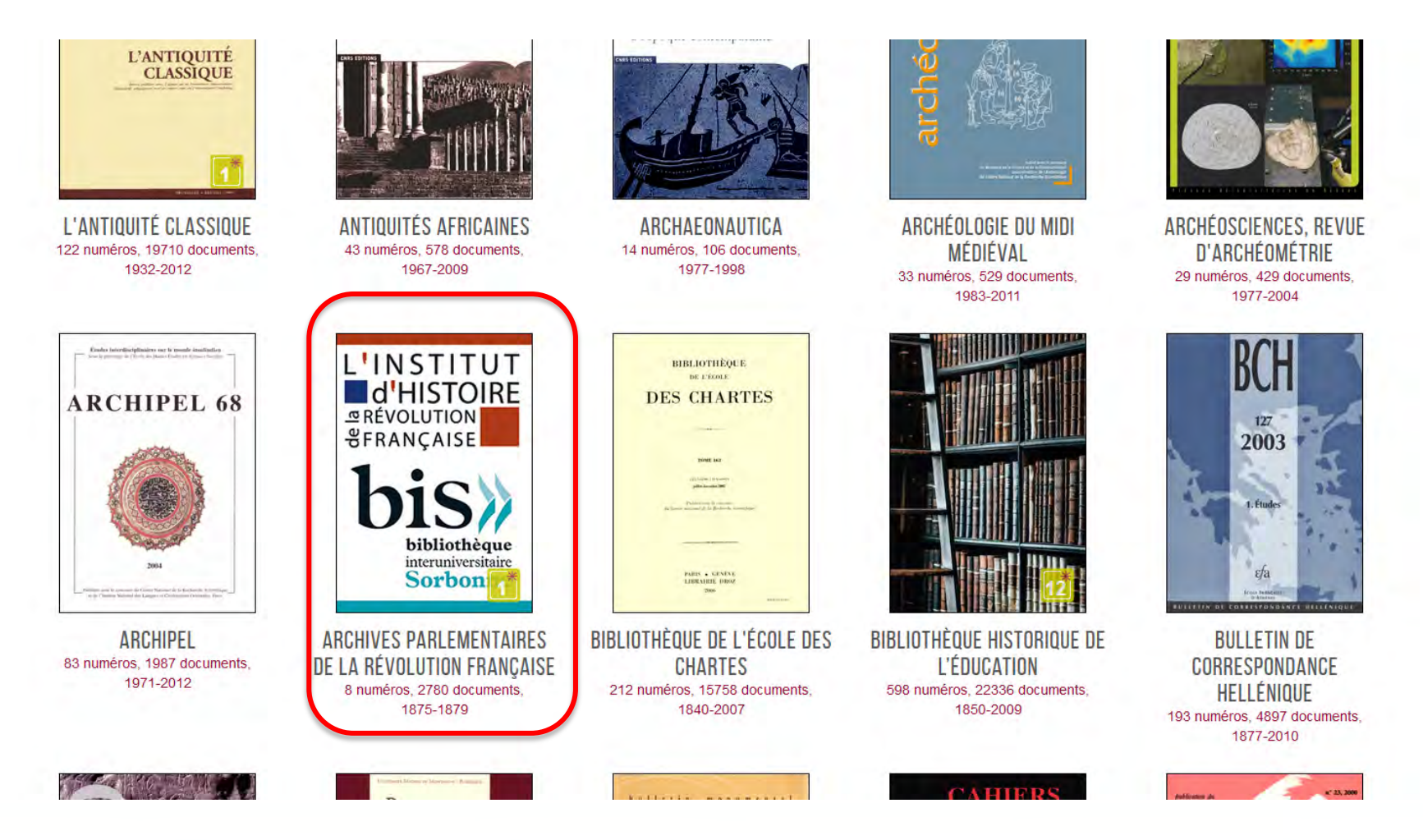

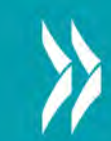

### **La collection sur le portail Persée :**

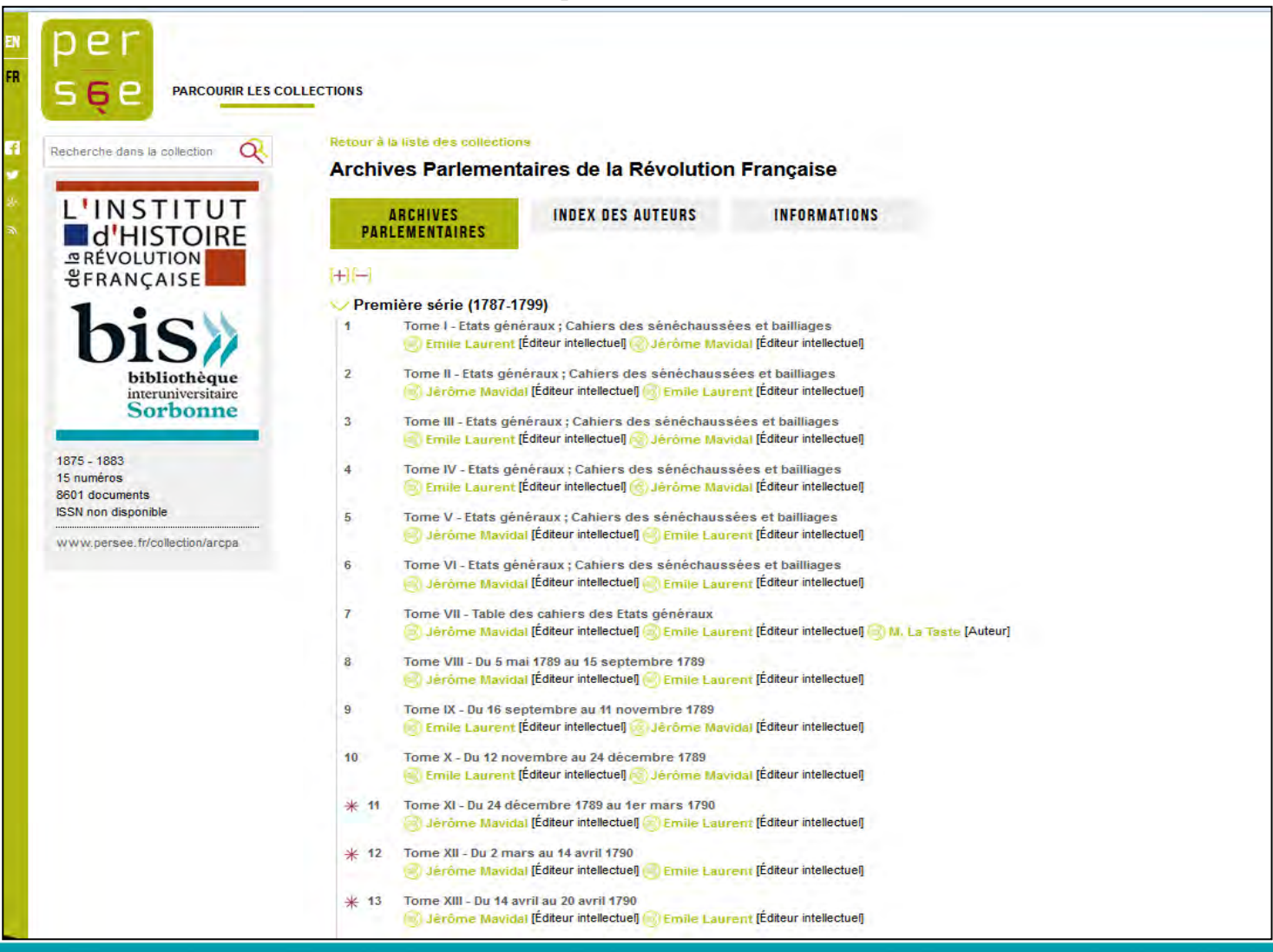

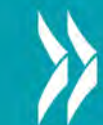

Lorsque l'on clique sur un volume, on accède à la table des matières reconstituée, c'est-à-dire qu'on voit l'architecture du volume séance par séance.

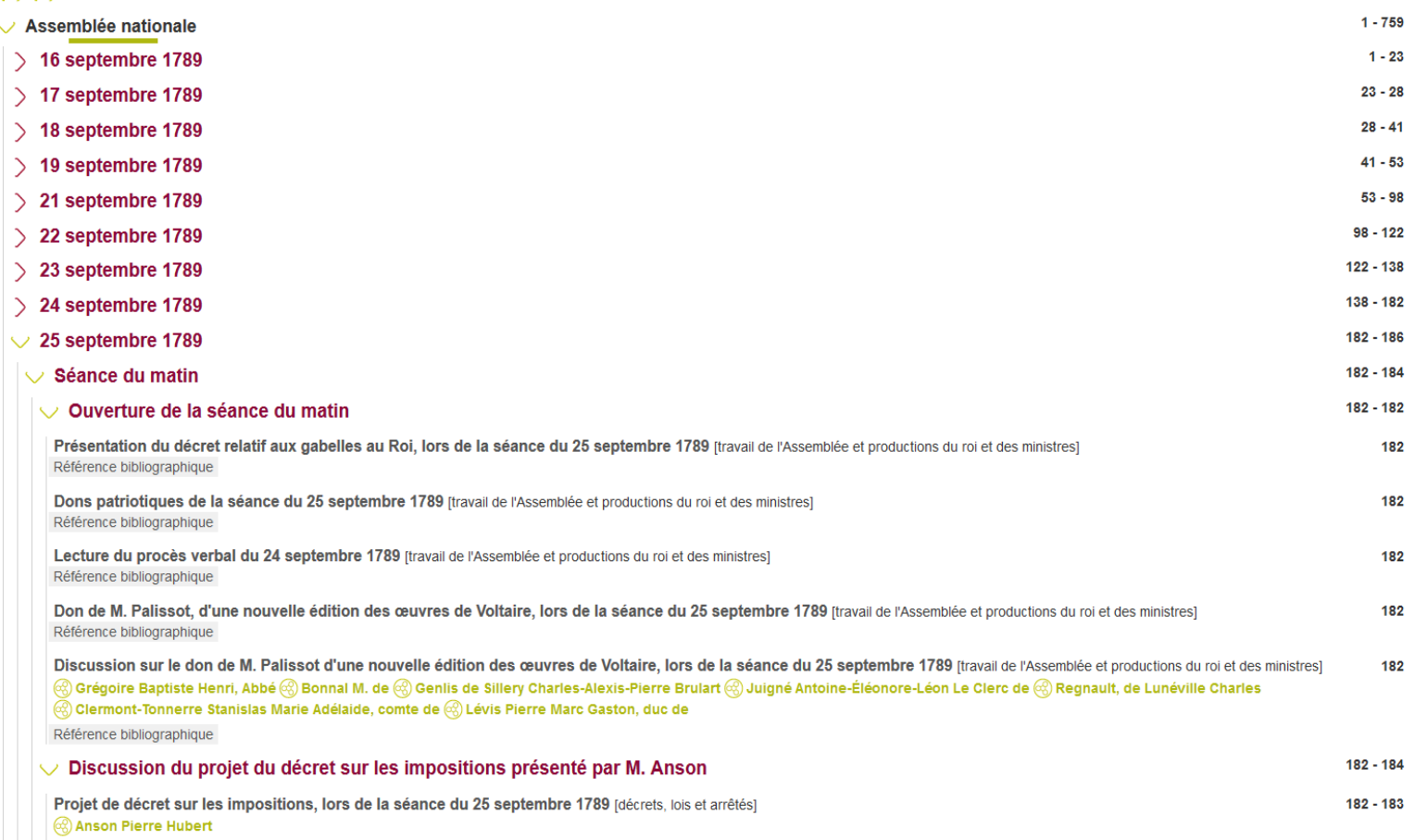

### On peut aussi chercher par mots-clés : entrées du glossaire, sujets ou date.

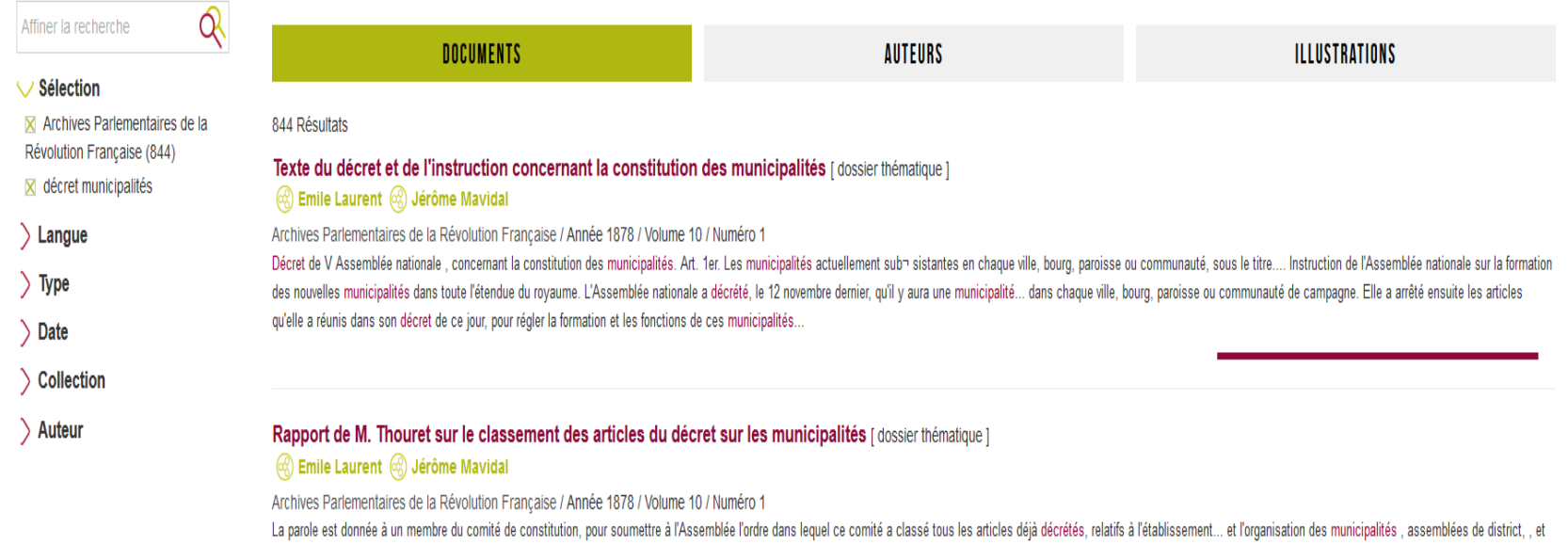

assemblées administratives. M. Tliouret, rapporteur du comité de constitu~ tion, observe que les trois bases de population, d'étendue... et de contribution ayant été précé- demment décrétées par l'Assemblée, il était né- c développements et quel- ques moyens d'exécution pour les décrets an-térieurs, et en conséquence...

#### Décret du 14 décembre 1789 concernant la constitution des municipalités [décrets, lois et arrêtés / numéro ]

Archives parlementaires / Année 1878 / Volume 10

Décret de V Assemblée nationale, concernant la constitution des municipalités. Art. 1er. Les municipalités actuellement sub-sistantes en chaque ville, bourg, paroisse ou communauté, sous le titre... nationale, sur les même mêmes principes que le règlement général de toutes les municipalités du royaume. Art. 26. Il y aura, dans chaque municipalité un procureur de la commune, sans.... Art. 32. Il y aura, en chaque municipalité, un secrétaire-g général de la commune. Il prêtera serment de remplir fin dèlement ses fonctions, et pourra être changé, lorsque...

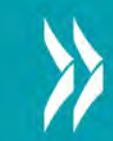

#### $\vee$  Sélection

 $\times$  Archives Parlementaires de la Révolution Française (453 / 944)

⊠ septembre 1789

**⊠** travail de l'Assemblée et productions du roi et des ministres  $(453)$ 

### $\geq$  Langue

### $\vee$  Type

- $\Box \lor$  DOCUMENTS (453 / 98048)
- $\Box \bigvee$  Autres (453 / 19077)

**X** travail de l'Assemblée et productions du roi et des ministres  $(453)$ 

- $\Box$  autre (0 / 12799)
- $\Box$  tables et index (0 / 1746)
- $\Box$  note biographique (0 / 1184)
- $\Box$  décrets, lois et arrêtés (0 /  $905)$
- Correspondance (0 / 462)
- $\Box$  mesures nominatives (0 / 448)
- $\Box$  résumés (0 / 369)
- Sources  $(0/363)$
- $\Box$  éditorial (0 / 125)
- $\Box$  cahier de doléances (0 / 103)

Focus sur le filtre « Type » : il permet d'afficher uniquement les sous-dossiers qui correspondent à nos documents.

### On a 4 types de sous-dossiers :

- Cahier de doléances
- Correspondance
- Décrets, lois et arrêtés
- Travail de l'Assemblée et productions du roi et des ministres

Ces sous-dossiers ont été créés par Persée pour regrouper les différentes entrées du glossaire afin que cela puisse convenir dans le portail généraliste.

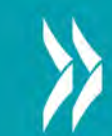

### On peut aussi chercher par nom en utilisant l'index des auteurs (c'est-à-dire des intervenants) :

#### Retour à la liste des collections

#### Archives Parlementaires de la Révolution Française

c

**ARCHIVES PARLEMENTAIRES**  **INDEX DES AUTEURS** 

**INFORMATIONS** 

F.

#### A

Achard de Bonvouloir, Luc René Charles (10) Agier, Charles Guy (1) Aguesseau de Fresnes, Henri-Cardin, marquis d' (1) Aigalliers, Gabriel François, baron d'  $(3)$ Aiguillon, Armand de Vignerot du Plessis, duc d' (26) Ailly, Michel François d' (32) Albignac de Castelnau, Philippe (2) Allarde, Pierre Gilbert le Roi, d' (15) Alquier, Charles-Jean (10) Ambly, Claude Jean, marquis d' (23) André, Antoine Balthasar d' (36) Andrieu, César Pierre (7) Andurand, Antoine (1) Ango, Louis Hector (1) Anson, Pierre Hubert (58) Anthoine, François-Paul (2) Antraigues, Emmanuel de Launay, comte d' (11) Arenberg, comte de Lamarck, Auguste d' (3)

Argenteuil, Edme Le Bascle, marquis

 $d'(1)$ 

#### $(1)$ Campmas, Jean-François (1) Camus, Armand Gaston (193) Camusat de Belombre, Nicolas Jacques (4) Cardon de Sandrans, Joseph-Folch, baron de (1) Castelanet, Antoine (9) Castellane-Nojean, Boniface-Louis, comte de  $(31)$ Castellas, Jean-Antoine de (1) Castries, Armand de la Croix de (3) Causans, Jacques de Vincens de Mauléon, marquis de (1) Cavailhes, Jean-Raymond (1) Cayla de la Garde, Jean, Félix (3) Cazalès, Jacques Antoine de (98) Cernon, Jean-Baptiste de Pinteville, baron de (58) Chabault, Michel (2) Chabrol, Gaspard-Claude de (3) Chabroud, Charles (35) Chaillot, Curé de (1) Chambors, Louis-Joseph de la Boissière, comte de (1)

Cairon, Anne Alexandre, marquis de Fauchet, Claude (1) Fauciony-Lucinge, Louis Charles. comte de  $(2)$ Faulcon, Marie-Félix (3) Faydel, Jean-Felix (13) Féraud, Charles (6) Ferrières, Charles-Elie, marquis de  $(1)$ Fisson-Jaubert, Jean-Louis (4) Flachslanden, Jean-Baptiste (1) Fleury, Jean (1) Folleville, Antoine-Charles-Charles, marquis de (18) Fontanges, François-Gilbert de (1) Fos de Laborde, Jean (2) Foucault, marquis de (2) Foucault de Lardimalie, Louis, marquis de (97) Fouquier d'Hérouel, Pierre-Eloi (2) Francoville, Charles (1) Fresnay, Jean-Baptiste de Bailly, comte de  $(1)$ Fréteau de Saint-Just, Emmanuel  $(292)$ Fricaud, Claude (2) Fricot, François-Firmin (1)

La Beste, François-Victor (1) La Blache, Alexandre-Joseph Falcoz. comte de  $(5)$ Laborde, Charles (2) Laborde de Méréville, Francois Louis Joseph de (27) Lachèze Murel, Pierre Joseph de

#### $(42)$

**ARCDFFGHIIKI MNOPRSTUVWY** 

L

Laclaverie, Jean-Louis (1) La Coste Messelière, Benjamin Léonor Louis Frotier, marquis de (8) La Coudraye, François-Célestin de Loynes-Barraud (2) Lafare, Anne Louis Henri de (18) La Fayette, Gilbert du Motier de (21) Laforge, Jean-Michel-Marguerite de  $(1)$ Laipaud, Paul de Nollet, comte de  $(1)$ Lalande, M (1) Lally-Tollendal, Trophime-Gérard  $(45)$ La Luzerne, César Guillaume de  $(40)$ Lamarque, Pierre, Joseph de (1)

Lambel, Joseph-Marie (2)

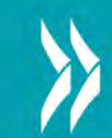

### Une fois que l'on a trouvé le document recherché, on accède à sa version numérisée en mode image...

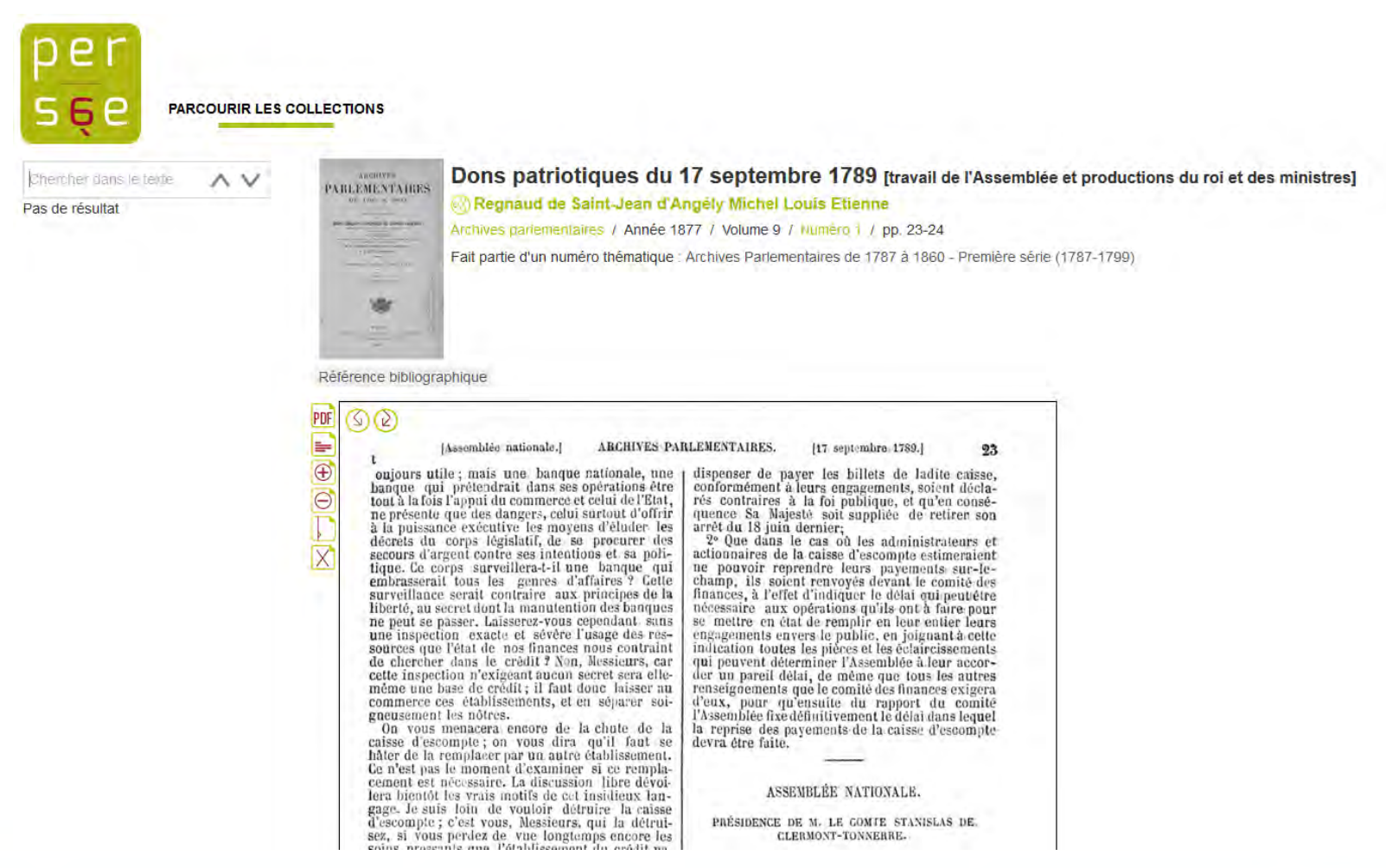

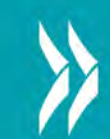

... ou à sa version texte, grâce aux icones  $\blacktriangleright$  ou  $\bowtie$  qui permettent de passer de l'un à l'autre.

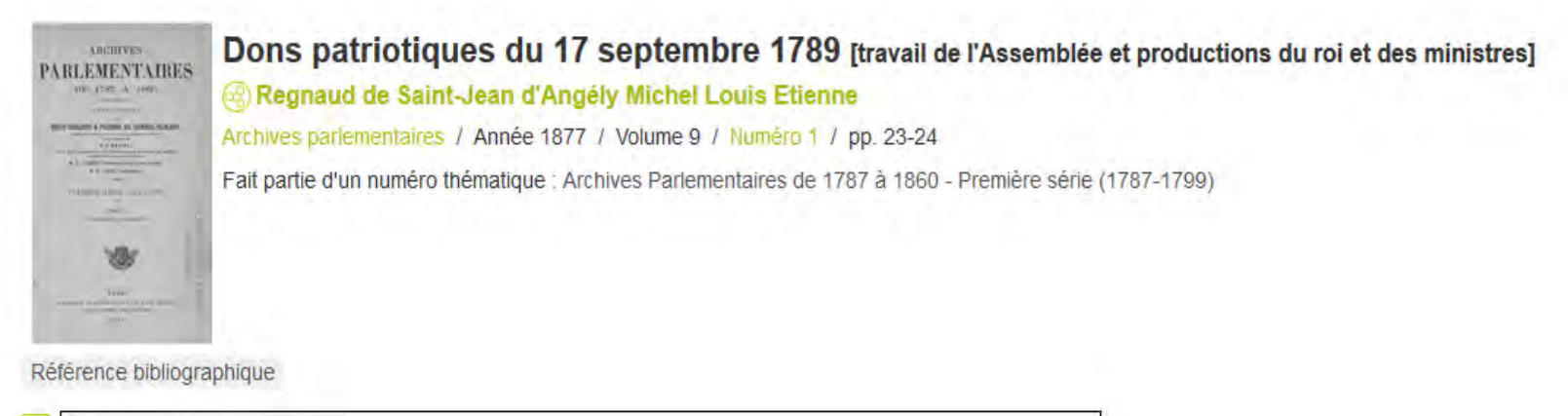

PDF  $\frac{8}{3}$ 

M. Bunel, avocat du Roi au bailliage d'Amiens, renonce généreusement au prix de son office quand il sera supprimé.

M. Jourdain d'Héricourt fils, âgé de 16 ans, a demandé à son père la permission de faire à la nation le sacrifice de la somme de 2,000 livres qu'on venait de placer sur sa tête dans l'emprunt national, et M. Jourdain d'Héricourt père observe que c'est la première demande que lui ait faite son fils.

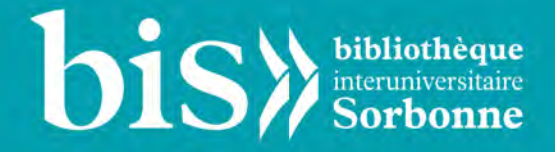

## **Merci de votre attention !**

**Avez-vous des questions ?**